# Walk-through: Debugging an RBAC Problem in Istio

(but without the swearing)

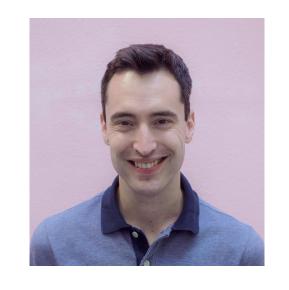

Matt Turner @mt165 | mt165.co.uk

# \*no fucking promises

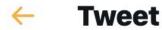

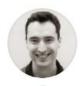

Matt Turner @mt165 · 21h

My @KubeCon\_ talk may not be written, but my apartment is \*really\* clean.

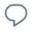

2

17

♡ 26

1

ılı

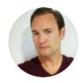

Patrick Michael O'Reilly \*

Replying to @mt165 and @KubeCon\_

At least as the founder of @KubeCon\_ I can definitely say your priorities seem legit. #Kubernetes

4:30 am · 30 Sep 2019 from Los Angeles, CA · Twitter for iPhone

## Settings Resources Advanced **≖** General CPUs: 8 Resources ADVANCED FILE SHARING Memory: 8.00 GB Docker Engine Swap: 4 GB Command Line Kubernetes Disk image size: 59.6 GB (0 Bytes used) Docker Engine

## Introduction

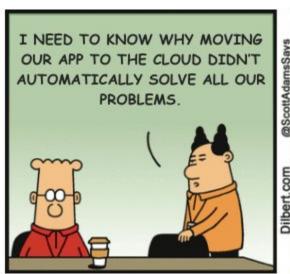

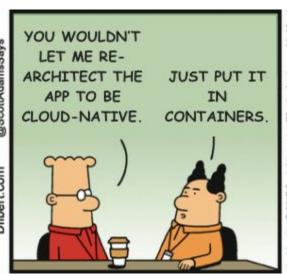

YOU CAN'T
SOLVE A
PROBLEM JUST
BY SAYING
TECHY THINGS. KUBERNETES.

## RBAC: 20, 21

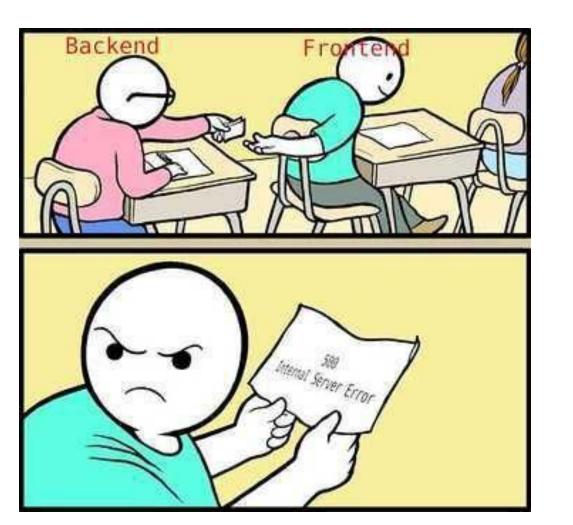

Forking Shirtballs

## Observability X Controllability

Debuggability =

## Observability

"... the behaviour of the entire system can be determined by only looking at its inputs and outputs" - Kalman, 1961

The software has a model of the world, which may be wrong.

You have a model of its model, which may be wrong.

## Envoy Logs: 30

[2019-08-01T17:45:16.683Z] "GET /HTTP/1.1" 200 "curl/7.47.0" "4344078e-59cf-4303-bd60-1a7b77982e3d" "auth.default.svc.cluster.local" "127.0.0.1:8080" inbound | 80 | | auth.default.svc.cluster.local - 10.52.0.22:8080 10.52.1.18:54982

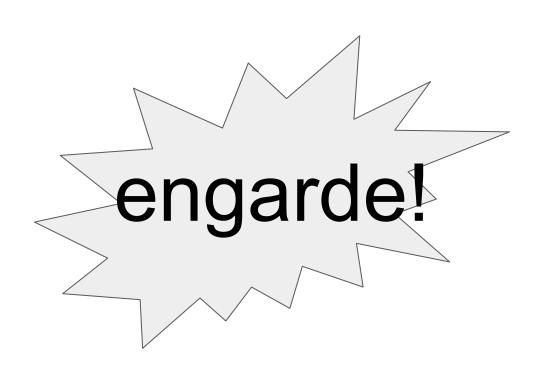

Traffic Dump: 31

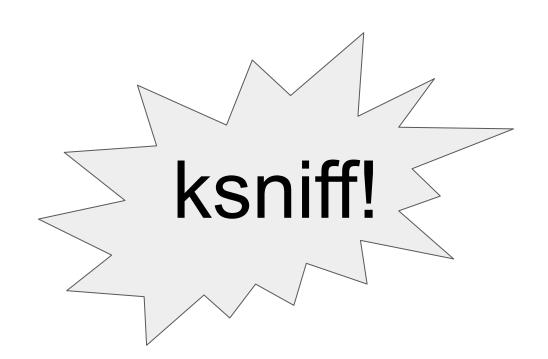

It's all meshed up!

## Controllability

Permissive RBAC: 32

Change One Thing At A Time

R-BACk on: 20

Follow the Pipeline: 33

## Hone in: 34, 35

Guess and check: 36

### iWhat the actual fuck?

Why? Can do end-user, port, etc based authz

ServiceRole[Binding] will be gone from 1.6, replaced with AuthorizationPolicy

## One more: Don't Panic!

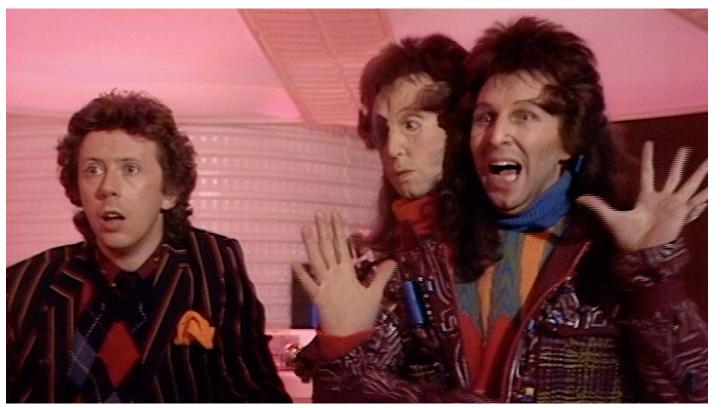

## Thanks!

@mt165

Slides Videos | mt165.co.uk Demo code

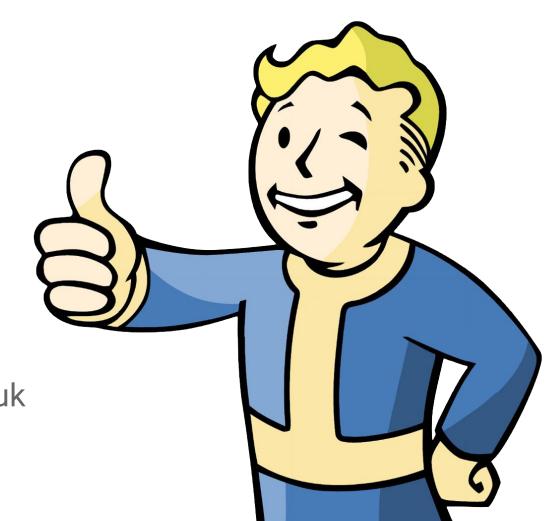